# **МИНИСТЕРСТВО СЕЛЬСКОГО ХОЗЯЙСТВА РОССИЙСКОЙ ФЕДЕРАЦИИ**

Федеральное государственное бюджетное образовательное учреждение высшего образования «Кузбасская государственная сельскохозяйственная академия»

Агроколледж

.

**УТВЕРЖДАЮ**  $\overline{a}$ Директор агроколледжа Агроколледж 2 *(ассер - Шайдулина Т.Б.* SAOTHOE  $3108.2023$  r.  $\frac{1}{100}$ 

рабочая программа дисциплины (модуля)

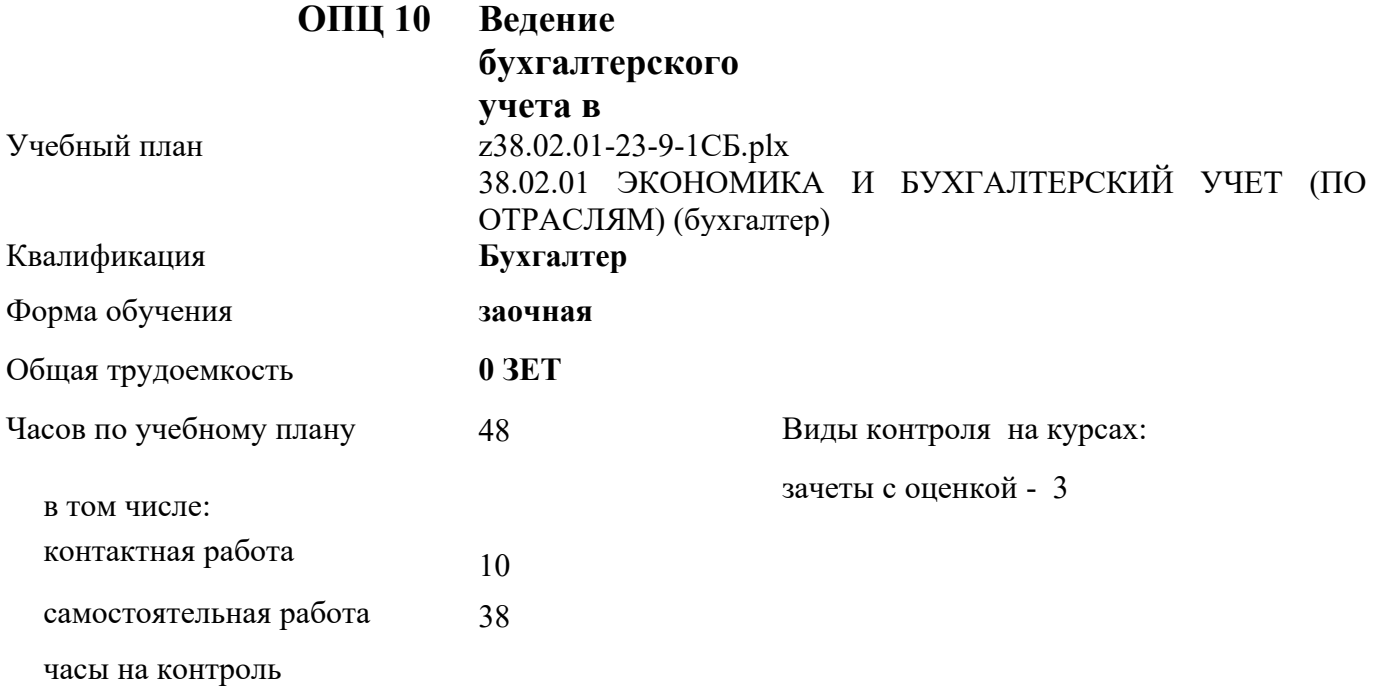

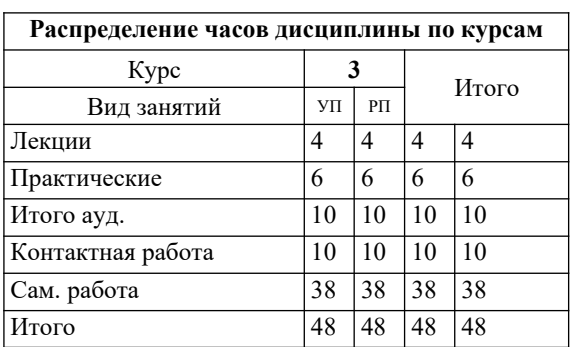

Программу составил(и): *Кузьмина Ю.К \_\_\_\_\_\_\_\_\_\_\_\_\_\_\_\_\_*

# Рабочая программа дисциплины **Ведение бухгалтерского учета в автоматизированной системе 1С: Предприятие**

разработана в соответствии с требованиями ФГОС ВО:

Федеральный государственный образовательный стандарт среднего профессионального образования по специальности 38.02.01 ЭКОНОМИКА И БУХГАЛТЕРСКИЙ УЧЕТ (ПО ОТРАСЛЯМ) (бухгалтер) (приказ Минобрнауки России от 05.02.2018 г. № 69)

составлена на основании учебного плана: 38.02.01 ЭКОНОМИКА И БУХГАЛТЕРСКИЙ УЧЕТ (ПО ОТРАСЛЯМ) (бухгалтер) утвержденного учёным советом вуза от 27.04.2023 протокол № 8.

Рабочая программа одобрена на заседании **агроколледжа**

Протокол № от 31 августа 2023 г. Срок действия программы: 2023-2027 уч.г. Директор агроколледжа *Исад А*йдулина Т.Б.

Рабочая программа одобрена и утверждена методической комиссией \_\_\_\_\_\_\_\_\_\_\_\_\_\_\_\_\_\_ Агроколледж Протокол № 1 от 31 августа 2023г.

Председатель методической комиссии \_\_\_\_\_\_\_\_\_\_\_\_\_\_\_Вербицкая Н.В

## **Визирование РПД для исполнения в очередном учебном году**

Рабочая программа пересмотрена, обсуждена и одобрена для исполнения в 2024-2025 учебном году

на заседании кафедры агроколледж

подпись расшифровка

#### **Визирование РПД для исполнения в очередном учебном году**

Рабочая программа пересмотрена, обсуждена и одобрена для исполнения в 2025-2026 учебном году

на заседании кафедры агроколледж

подпись расшифровка

#### **Визирование РПД для исполнения в очередном учебном году**

Рабочая программа пересмотрена, обсуждена и одобрена для исполнения в 2026-2027 учебном году

на заседании кафедры агроколледж

подпись расшифровка

# **Визирование РПД для исполнения в очередном учебном году**

Рабочая программа пересмотрена, обсуждена и одобрена для исполнения в 2027-2028 учебном году

на заседании кафедры агроколледж

подпись расшифровка

#### **1. ЦЕЛЬ И ЗАДАЧИ ОСВОЕНИЯ ДИСЦИПЛИНЫ**

Целью изучения дисциплины формирование у студентов основ теоритических знаний в области компьютерных технологий и систем бухгалтерского учета, практических навыков работы с профессиональными программными пакетами.

### **2. МЕСТО ДИСЦИПЛИНЫ В СТРУКТУРЕ УЧЕБНОГО ПЛАНА**

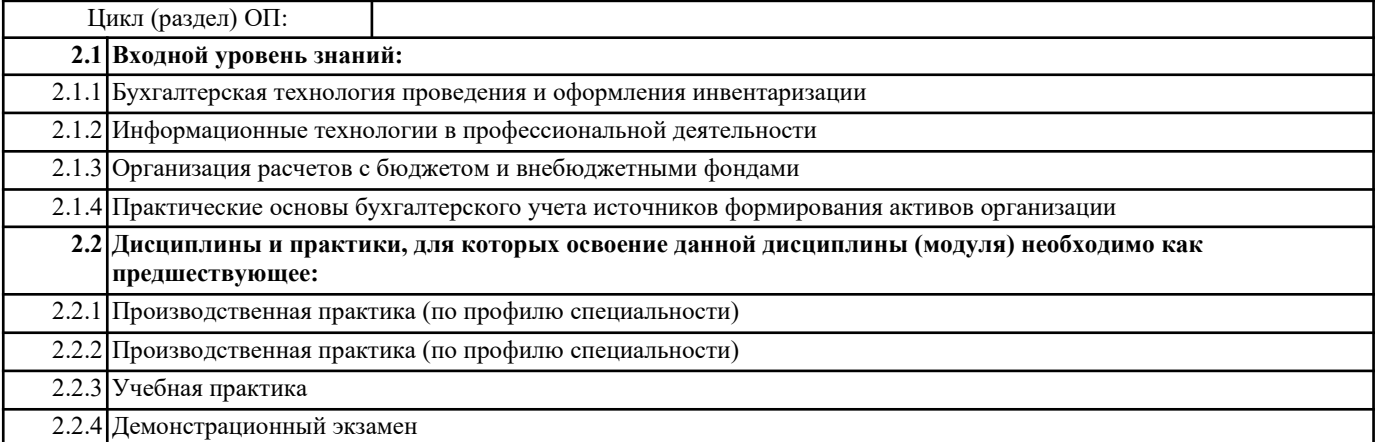

#### **3. КОМПЕТЕНЦИИ ОБУЧАЮЩЕГОСЯ, ФОРМИРУЕМЫЕ В РЕЗУЛЬТАТЕ ОСВОЕНИЯ ДИСЦИПЛИНЫ (МОДУЛЯ)**

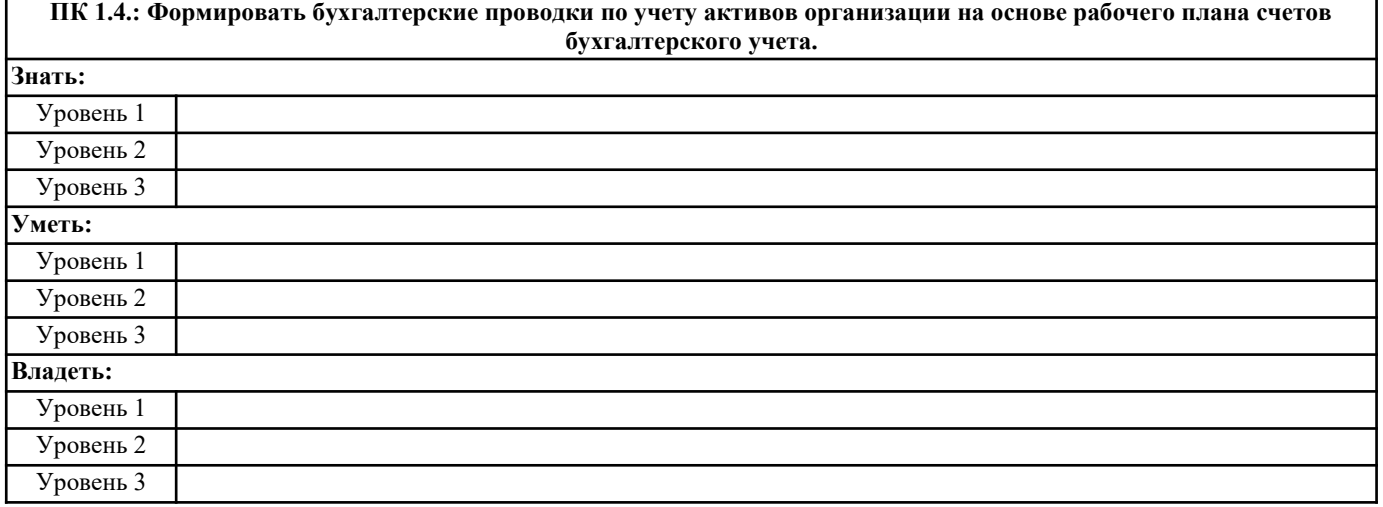

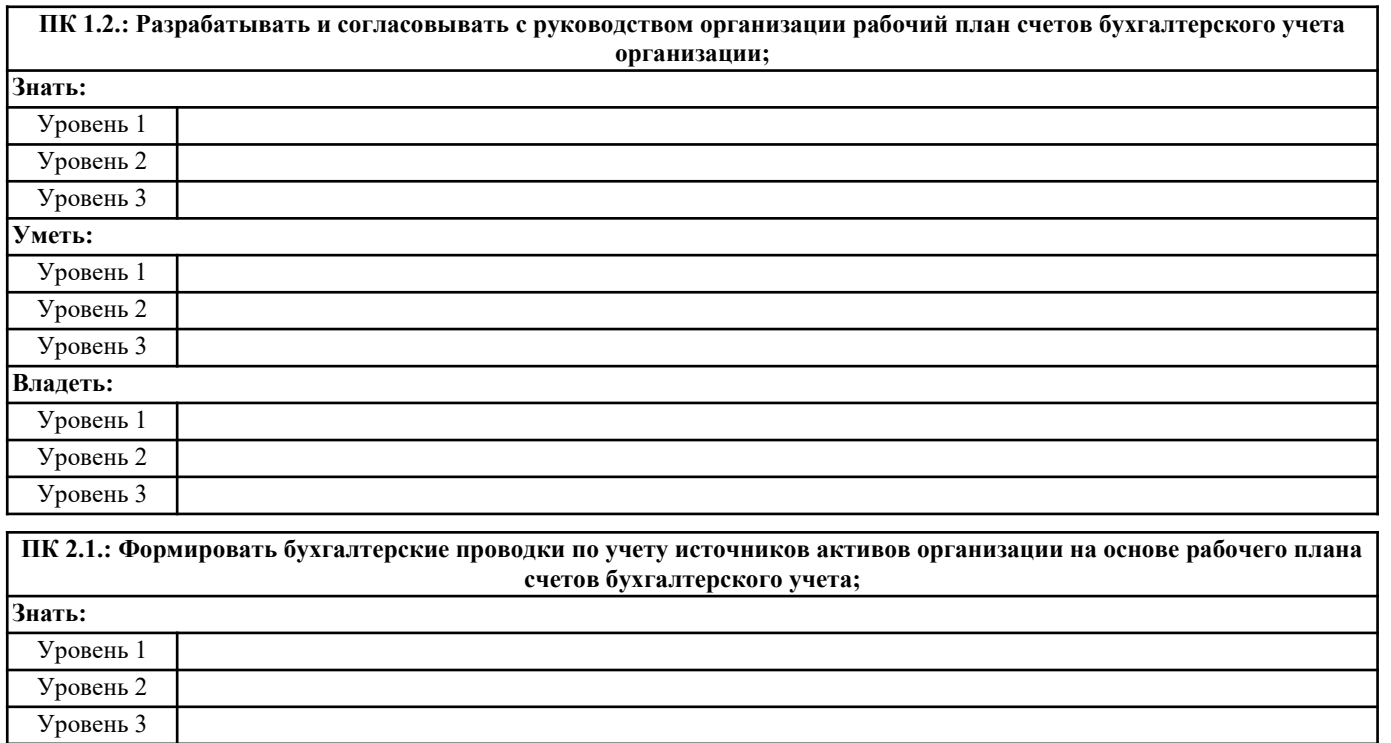

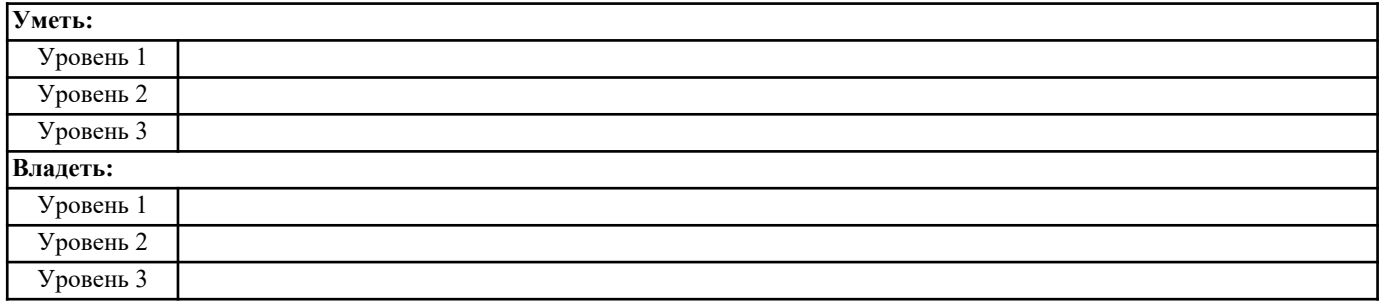

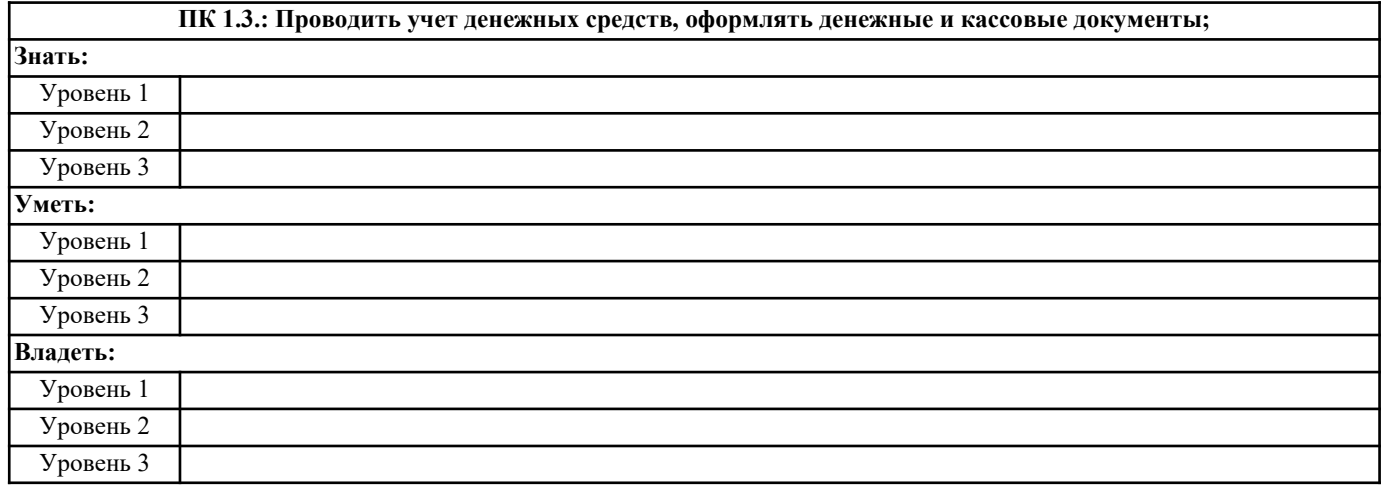

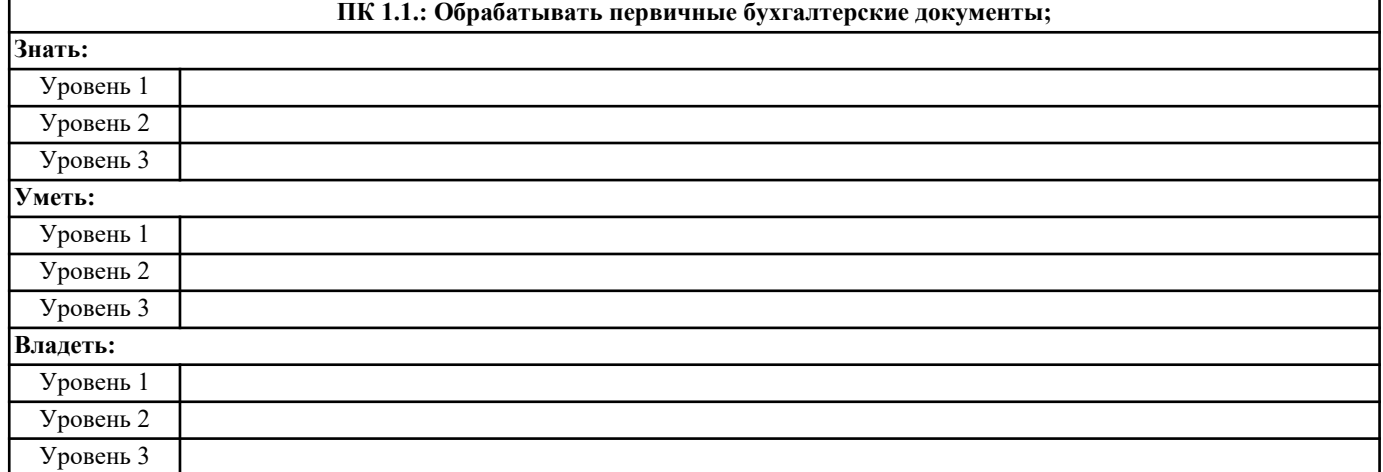

## **В результате освоения дисциплины обучающийся должен**

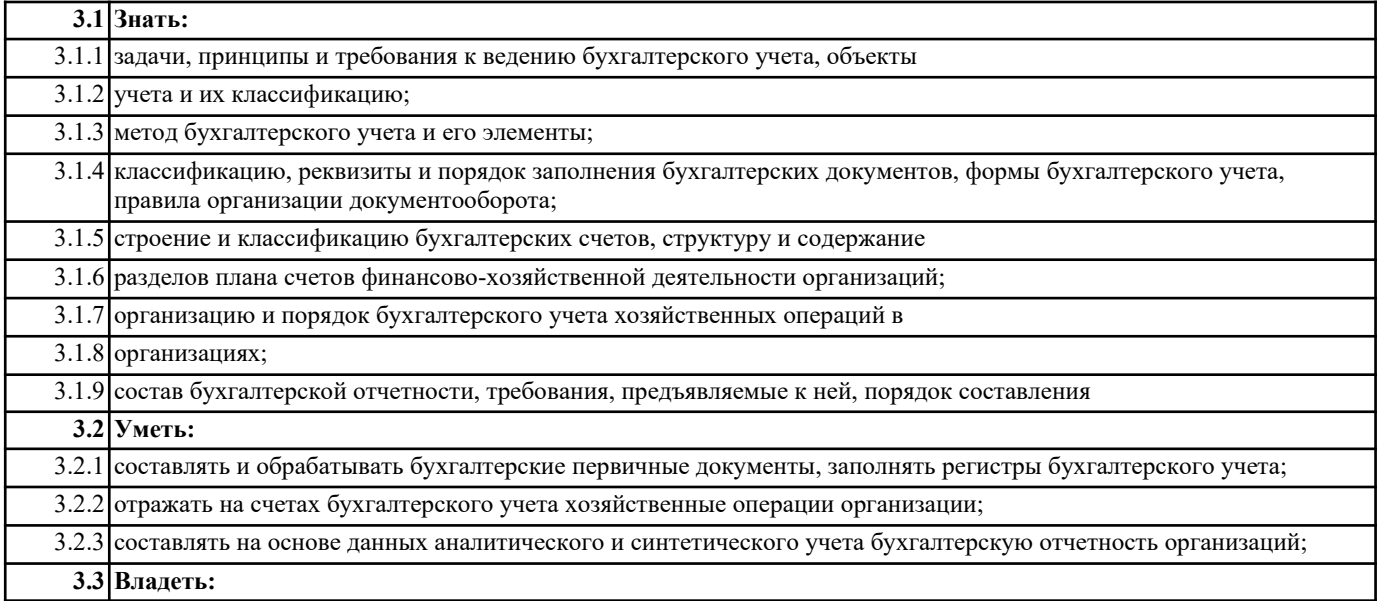

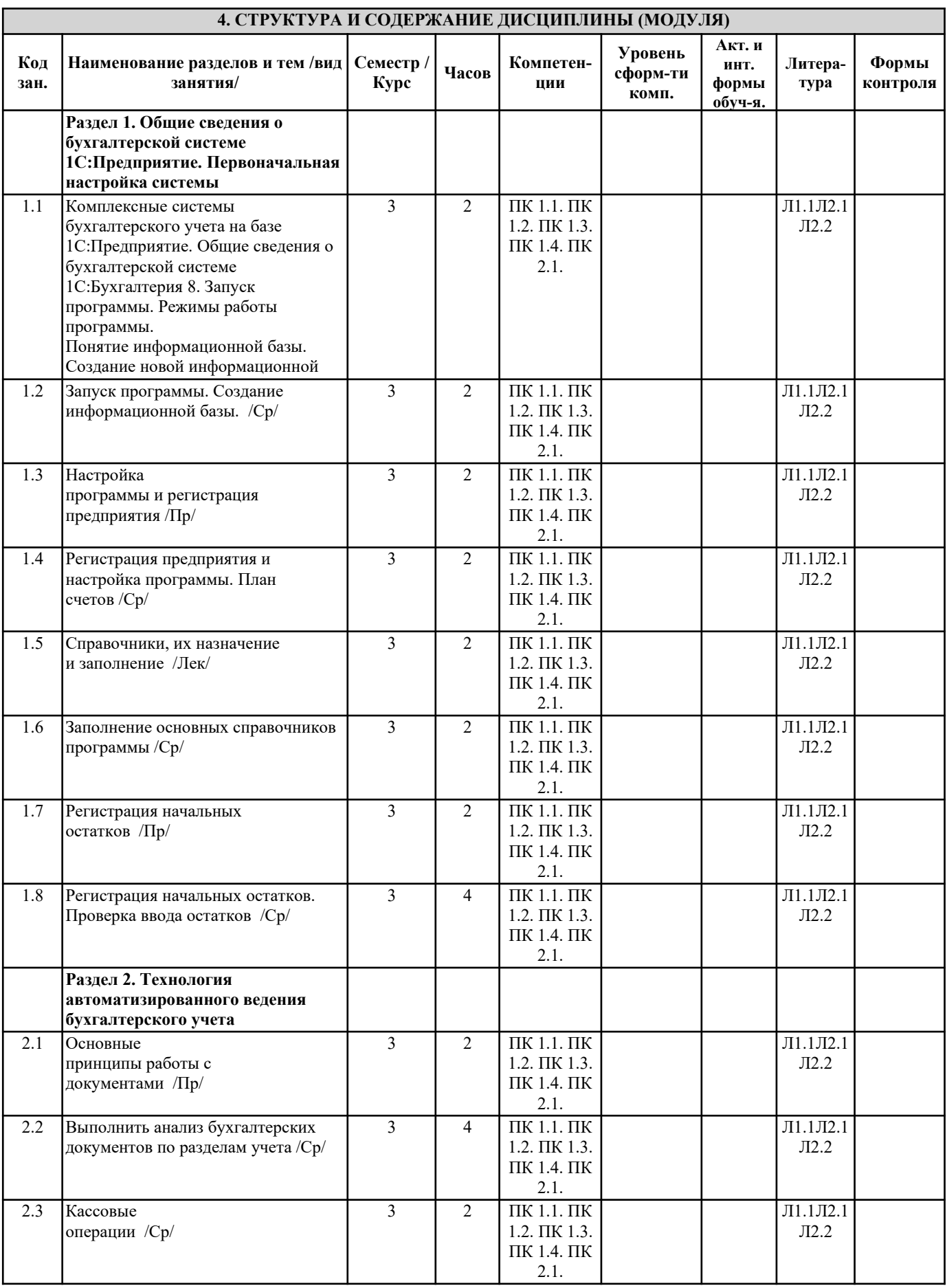

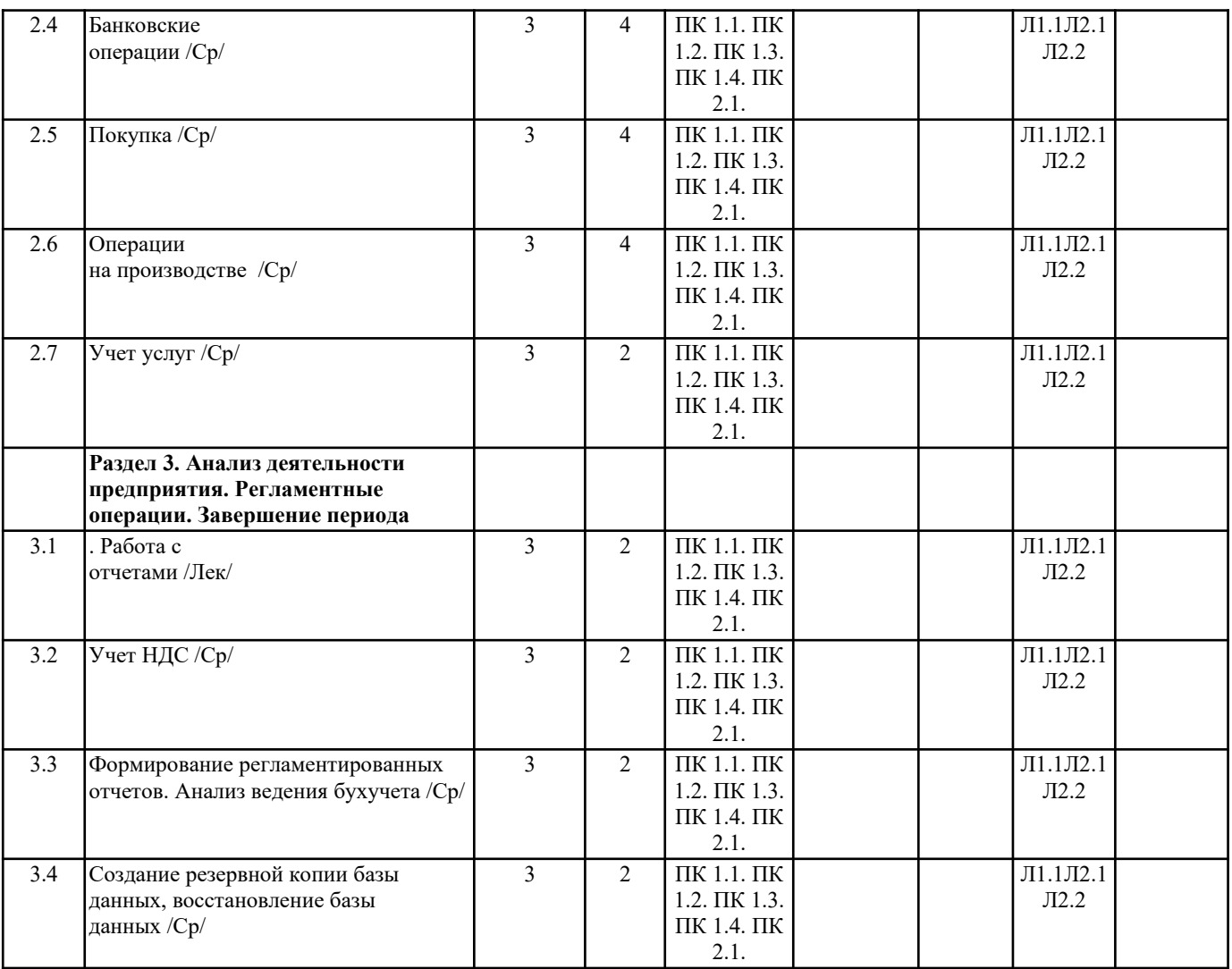

#### **5. ФОНД ОЦЕНОЧНЫХ СРЕДСТВ**

- 1.Приведите список основных модулей «1С:Предприятие» и применяемых методоло-гий.
- 2. Опишите типового клиента «1С:Предприятие» .
- 3. С какими СУБД работает 1С\_Предприятие?
- 4. Каким образом решения «1С:Предприятие» адаптируются под особенности за-казчика?

5. По какому принципу организовано главное меню «1С:Предприятие»? Какие имеются возможности для персональной

настройки?

?

6. Что такое конфигурируемость «1С:Предприятие»?

7. Из каких основных частей состоит система?

8. Что такое платформа и что такое конфигурация?

9. Когда следует использовать термин конфигурация, а когда прикладное решение?

- 10. Для чего используются разные режимы запуска «1С:Предприятие»?
- 11. Что такое дерево конфигурации?
- 12. Что такое объекты конфигурации?
- 13. Что создает система на основе объектов конфигурации?
- 14. Какими способами можно создать объект конфигурации?
- 15. Какие объекты конфигурации хранят нормативно-справочную информацию?
- 16. В чем различие конструкторов и редакторов?
- 17. Перечислите элементы эргономики работы пользователя в 1С-Предприятие.
- 18. Для чего применяется сравнение конфигураций?
- 19. Для чего требуется интеграция с другими системами?
- 20. Какие организационные уровни используются в системе для поддержки управляе-мого приложения?
- 21. Какие данные механизмы навигации для пользовательского приложения использу-ются в управляемом приложении?
- 22. Перечислите панели рабочего стола управляемого приложения.
- 23. Каким образом используется текстовая ссылка на объект управляемого приложения?
- 24. Перечислите варианты механизма настройки отчетов управляемого приложения.
- 25. Какие организационные уровни и основные данные используются в системе компо-новки данных?
- 26. В каких случаях отчет рассчитывается на разных компьютерах?

### **6. ПЕРЕЧЕНЬ ИНФОРМАЦИОННЫХ ТЕХНОЛОГИЙ**

#### **6.1 Перечень программного обеспечения**

**6.2 Перечень информационных справочных систем**

# **7. МАТЕРИАЛЬНО-ТЕХНИЧЕСКОЕ ОБЕСПЕЧЕНИЕ ДИСЦИПЛИНЫ (МОДУЛЯ)**

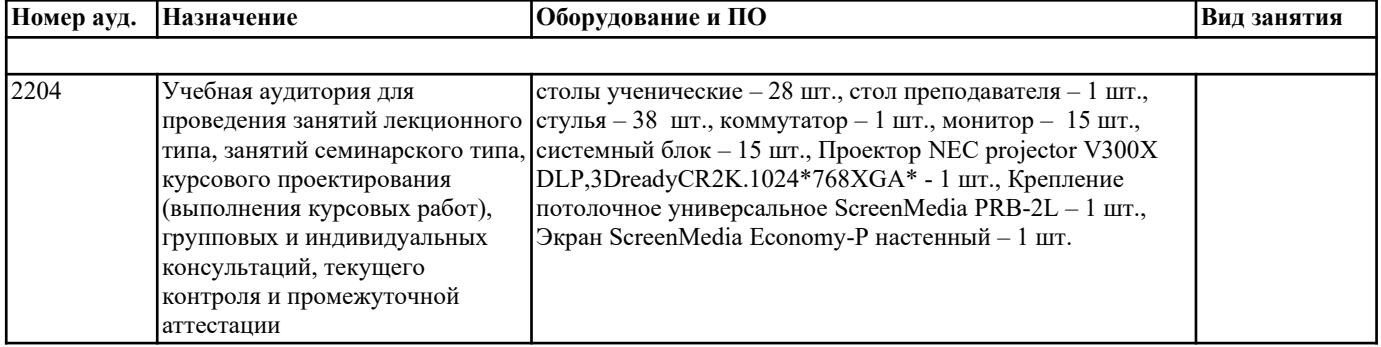

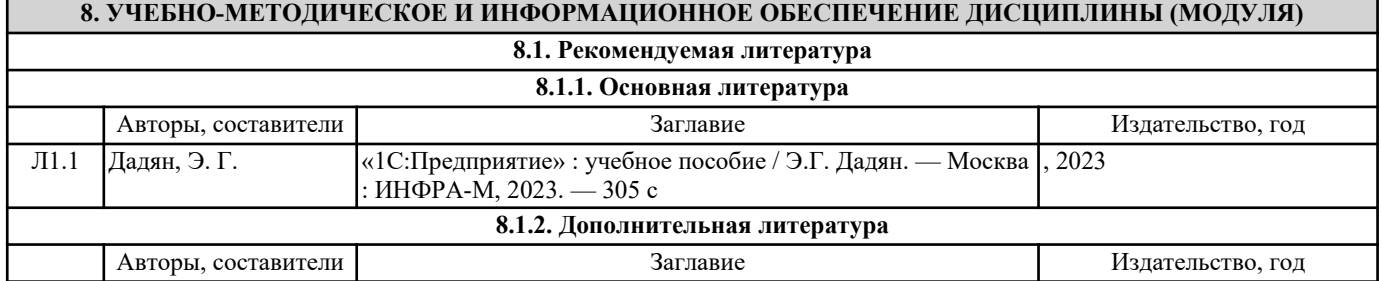

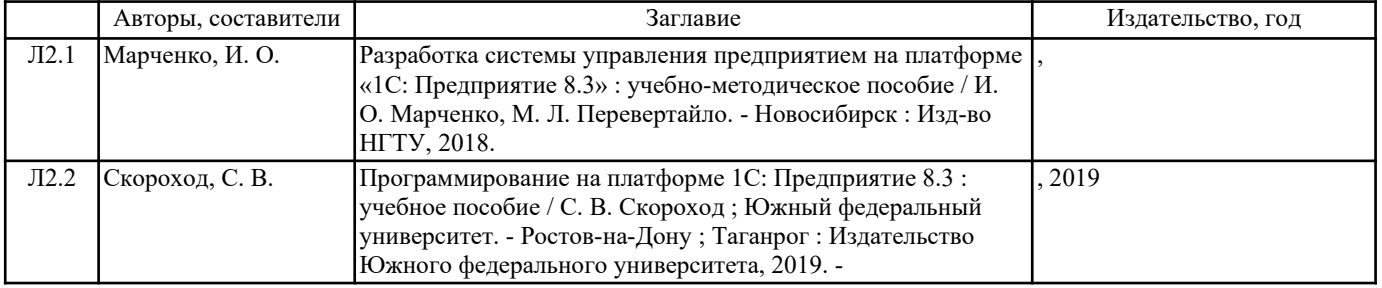

# **9. МЕТОДИЧЕСКИЕ УКАЗАНИЯ ДЛЯ ОБУЧАЮЩИХСЯ ПО ОСВОЕНИЮ ДИСЦИПЛИНЫ (МОДУЛЯ)**

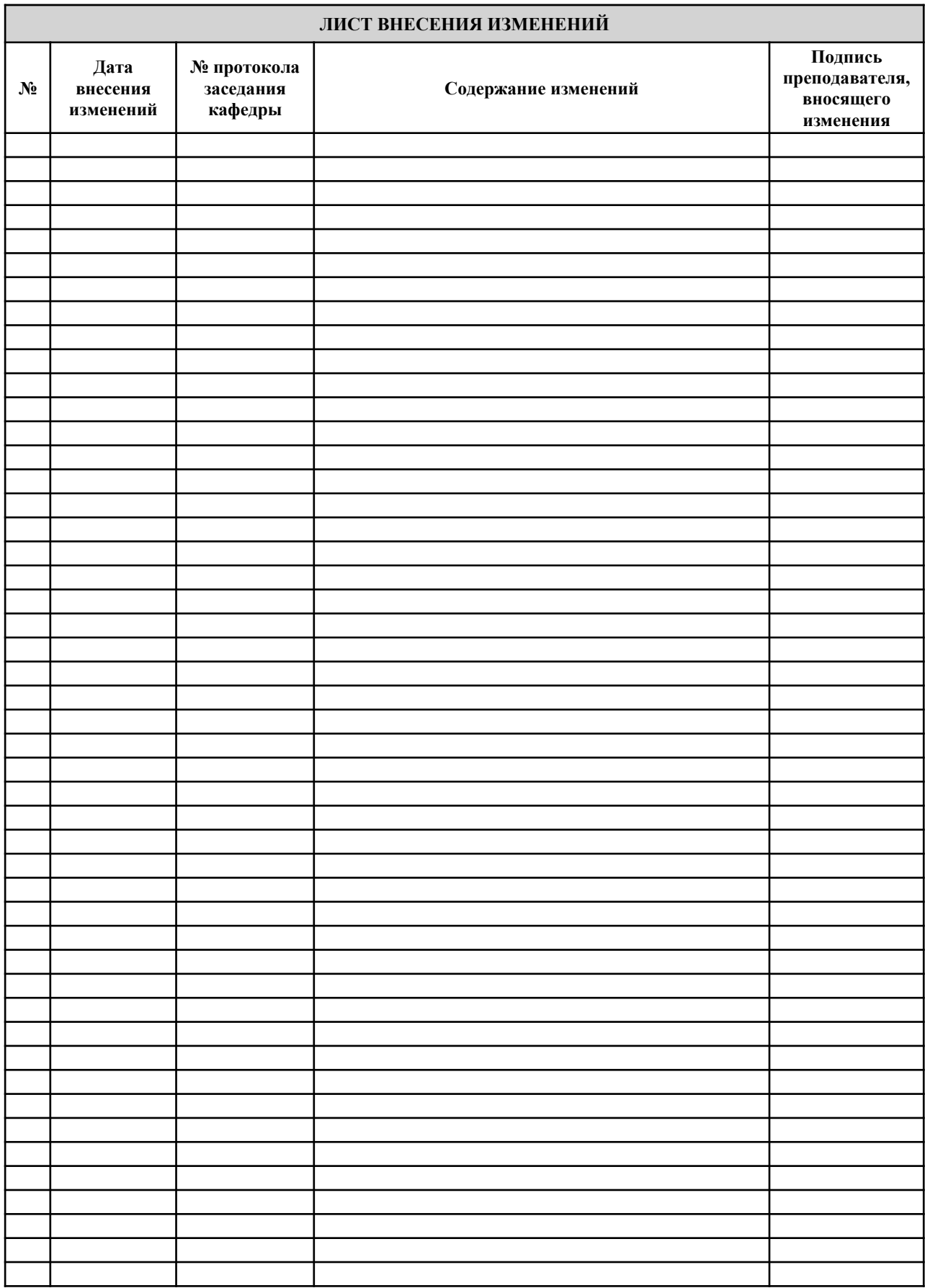